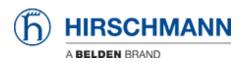

Knowledgebase > Products > HiOS > How to set up the LDAP authentication on HiOS devices

How to set up the LDAP authentication on HiOS devices - 2023-12-18 - HiOS

# LDAP Authentication HiOS (SSL)

This lesson describes how to configure LDAP Authentication on HiOS devices.

Useful tools: LDAP browser e.g. Softerra LDAP Browser

Installation of an Active Directory Server

For the installation procedure of Windows AD Server 2012 please refer to the following knowledge base article:

http://social.technet.microsoft.com/wiki/contents/articles/12370.windows-s erver-2012-set-up-your-first-domain-controller-step-by-step.aspx

For the installation procedure of Windows AD Server 2016 please refer to the following article:

https://ittutorials.net/microsoft/windows-server-2016/setting-up-active-dire ctory-ad-in-windows-server-2016/

Instructions how to setup the Microsoft AD Certificate Service can you find here:

https://www.virtuallyboring.com/setup-microsoft-active-directory-certificat e-services-ad-cs/

Browse LDAP Server

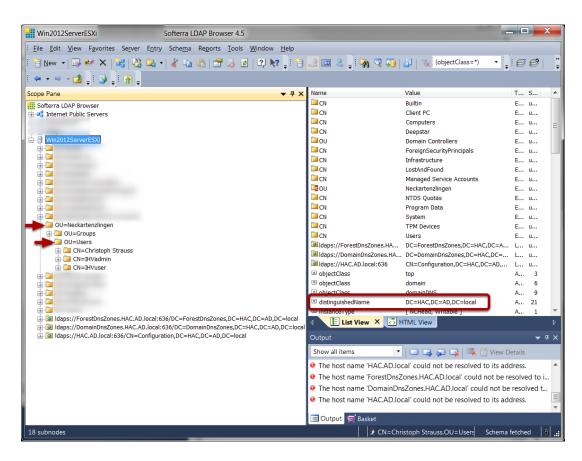

Use a LDAP Browser and browse the structure of your AD server.

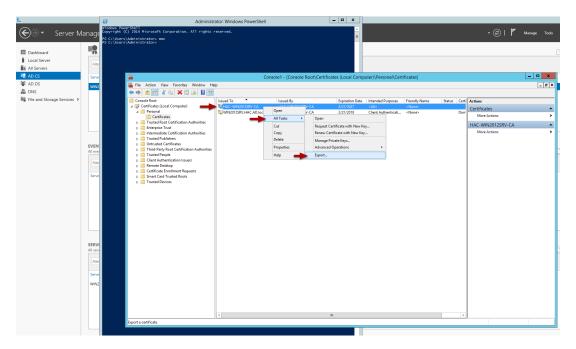

# Retrieve the Active Directory CA certificate from server

1. Make a remote desktop connection or log onto the console of a DC.

2. Via powershell, launch the Microsoft Management Console by typing MMC and pressing enter

- 3. From the FILE menu choose ADD/REMOVE SNAP-IN
- 4. Choose CERTIFICATES and click the ADD button
- 5. Choose COMPUTER ACCOUNT
- 6. Choose LOCAL COMPUTER
- 7. Click FINISH
- 8. Click OK
- 9. Expand the CERTIFICATES
- 10. Expand PERSONAL
- 11. Select the DC in the RIGHT WINDOW PANE
- 12. Right Click on the DC
- 13. Choose ALL TASKS EXPORT
- 14. Click NEXT (2 times)
- 15. Select Base-64 encoded X.509 (.CER) and click NEXT
- 15. Name the certificate file (will be on the DC)
- 16. Copy the file and import it when needed

## Retrieve the Active Directory CA certificate from a Client

| Console1 - [Console Root\Certificates (Local Com<br>File Action View Favorites Window He |                      | ification Auth    | onties(Certificates)                                                   |                 |                     |                      |          |      | -                     |  |
|------------------------------------------------------------------------------------------|----------------------|-------------------|------------------------------------------------------------------------|-----------------|---------------------|----------------------|----------|------|-----------------------|--|
| 🔿 🖄 📷 🤞 🐂 🗟 🖬                                                                            |                      |                   |                                                                        |                 |                     |                      |          |      |                       |  |
| Console Root                                                                             | Issued To            |                   | Issued By                                                              | Expiration Date | Intended Purposes   | Friendly Name        | Status C | C^ A | ctions                |  |
| Certificates (Local Computer)                                                            | AddTrust External (  | A Root            | AddTrust External CA Root                                              | 5/30/2020       | Server Authenticati | Sectigo (AddTrust)   |          | 0    | Certificates          |  |
| > 🧰 Personal                                                                             | APGAD-RootCA         |                   | APGAD-RootCA                                                           | 3/27/2023       | <all></all>         | <none></none>        | F        | R 🗖  | More Actions          |  |
| Trusted Root Certification Authorities                                                   | Baltimore CyberTru   | ist Root          | Baltimore CyberTrust Root                                              | 5/13/2025       | Server Authenticati | DigiCert Baltimore   |          |      | More Actions          |  |
| Certificates                                                                             | Belden-Global-Roc    | t-CA              | Belden-Global-Root-CA                                                  | 10/7/2034       | <all></all>         | <none></none>        |          | В    | lelden-Global-Root-CA |  |
| Enterprise Trust Intermediate Certification Authorities                                  | BeldenRoot-CA        | Open              | toot-CA                                                                | 10/29/2029      | <all></all>         | <none></none>        |          |      | More Actions          |  |
| Trusted Publishers                                                                       | Certum Trustec       |                   |                                                                        | 12/31/2029      | Server Authenticati | Certum Trusted Net   |          |      |                       |  |
| Untrusted Certificates                                                                   | Class 3 Public P     | All Tasks         | > Open                                                                 | 8/2/2028        | Server Authenticati | VeriSign Class 3 Pu  |          |      |                       |  |
| Third-Party Root Certification Authorities                                               | COMODO RSA           | Cut               | Export th                                                              | 1/19/2038       | Server Authenticati | Sectigo (formerly C  |          |      |                       |  |
| Trusted People                                                                           | Copyright (c) 1      | Сору              | ht (c) 1997 Microsoft Cor                                              | . 12/31/1999    | Time Stamping       | Microsoft Timesta    |          |      |                       |  |
| Client Authentication Issuers                                                            | Deutsche Telek       | Delete            | e Telekom Root CA 2                                                    | 7/10/2019       | Secure Email, Serve | Deutsche Telekom     |          |      |                       |  |
| Preview Build Roots                                                                      | DigiCert Assure      | Delete            | t Assured ID Root CA                                                   | 11/10/2031      | Server Authenticati | DigiCert             |          |      |                       |  |
| eSIM Certification Authorities                                                           | DigiCert Global      | Properties        | t Global Root CA                                                       | 11/10/2031      | Server Authenticati | DigiCert             |          |      |                       |  |
| Homegroup Machine Certificates                                                           | DigiCert Global      |                   | t Global Root G2                                                       | 1/15/2038       | <all></all>         | <none></none>        |          |      |                       |  |
| PC-Doctor, Inc.                                                                          | DigiCert Global      | Help              | Global Root G3                                                         | 1/15/2038       | Server Authenticati | DigiCert Global Roo  |          |      |                       |  |
| Remote Desktop                                                                           | DigiCert High Assu   | rance EV Ro       | DigiCert High Assurance EV Root                                        |                 | Server Authenticati | DigiCert             |          |      |                       |  |
| Certificate Enrollment Requests                                                          | DST Root CA X3       |                   | DST Root CA X3                                                         | 9/30/2021       | Secure Email. Serve | DST Root CA X3       |          |      |                       |  |
| Smart Card Trusted Roots                                                                 | Entrust Root Certifi | cation Auth       | Entrust Root Certification Authori                                     |                 | Server Authenticati | Entrust              |          |      |                       |  |
| SMS                                                                                      | Entrust Root Certifi |                   | Entrust Root Certification Authori                                     | /               | Server Authenticati | Entrust Root Certifi |          |      |                       |  |
| Trusted Devices                                                                          | Entrust Root Certifi |                   | Entrust Root Certification Authori                                     |                 | Server Authenticati | Entrust.net          |          |      |                       |  |
| 📔 Windows Live ID Token Issuer                                                           | Entrust.net Certific |                   | Entrust.net Certification Authority                                    |                 | Server Authenticati | Entrust (2048)       |          |      |                       |  |
|                                                                                          | GlobalSign           |                   | GlobalSign                                                             | 3/18/2029       | Server Authenticati | GlobalSign Root CA   |          |      |                       |  |
|                                                                                          | GlobalSign           |                   | GlobalSign                                                             | 12/15/2021      | Server Authenticati | Google Trust Servic  |          |      |                       |  |
|                                                                                          | GlobalSign Root C    |                   | GlobalSign Root CA                                                     | 1/28/2028       | Server Authenticati | GlobalSign Root CA   |          |      |                       |  |
|                                                                                          | Go Daddy Class 2 (   |                   | Go Daddy Class 2 Certification Au                                      |                 | Server Authenticati | Go Daddy Class 2 C   |          |      |                       |  |
|                                                                                          | Go Daddy Root Ce     |                   | Go Daddy Root Certificate Author                                       |                 | Server Authenticati | Go Daddy Root Cer    |          |      |                       |  |
|                                                                                          | Hotspot 2.0 Trust R  |                   | Hotspot 2.0 Trust Root CA - 03                                         | 12/8/2043       | Server Authenticati | Hotspot 2.0 Trust R  |          |      |                       |  |
|                                                                                          | konea-ci             | 001 CA - 03       | konea-ci                                                               | 11/10/2119      | Server Authenticati | <none></none>        |          |      |                       |  |
|                                                                                          | Microsoft Authenti   | and a (terra) Rea | Microsoft Authenticode(tm) Root                                        |                 | Secure Email, Code  |                      |          |      |                       |  |
|                                                                                          | Microsoft ECC Pro    |                   |                                                                        |                 | <all></all>         | Microsoft ECC Prod   |          |      |                       |  |
|                                                                                          | Microsoft Root Aut   |                   | Microsoft Root Authority                                               | 12/31/2020      | <all></all>         | Microsoft Root Aut   |          |      |                       |  |
|                                                                                          | Microsoft Root Au    |                   | Microsoft Root Authority<br>Microsoft Root Certificate Author          |                 | <all></all>         | Microsoft Root Aut   |          |      |                       |  |
|                                                                                          | Microsoft Root Cer   |                   | Microsoft Root Certificate Author<br>Microsoft Root Certificate Author |                 | <all></all>         | Microsoft Root Cert  |          |      |                       |  |
|                                                                                          |                      |                   | Microsoft Root Certificate Author<br>Microsoft Root Certificate Author |                 | <all></all>         | Microsoft Root Cert  |          |      |                       |  |
|                                                                                          |                      |                   |                                                                        |                 |                     |                      |          |      |                       |  |
|                                                                                          |                      |                   | NO LIABILITY ACCEPTED, (c)97 W                                         |                 | Time Stamping       | VeriSign Time Stam   |          |      |                       |  |
|                                                                                          | QuoVadis Root CA     |                   | QuoVadis Root CA 2                                                     | 11/24/2031      | Server Authenticati | QuoVadis Root CA 2   |          |      |                       |  |
|                                                                                          | QuoVadis Root CA     | 2 63              | QuoVadis Root CA 2 G3                                                  | 1/12/2042       | Server Authenticati | QuoVadis Root CA     |          | ~    |                       |  |
|                                                                                          | <                    |                   |                                                                        |                 |                     |                      | >        |      |                       |  |

To retrieve the AD server certificate from a client device:

1. open the Microsoft Management Console - Window-key+R and type mmc

2. Select File - Add/Remove Snap-in (CRTL+M) and add 'Certificates' for Computer account

3. Select Certificates (Local Computer) - Trusted Root Certification

Authorities - Certificates from the tree structure

4. Highlight the Root-CA certificate and select All Tasks - Export from the context menu (right click)

5. In the certificate export wizard select Base-64 encoded X.509 (.CER) format to export in file.

## Authentication List

| Navigation •                                    |    |                          |          |          |          |          |          |                         |        |
|-------------------------------------------------|----|--------------------------|----------|----------|----------|----------|----------|-------------------------|--------|
| 😒   💄 🤙 <table-cell-rows> 🕄 🕕</table-cell-rows> | Au | thentication List        |          |          |          |          |          |                         |        |
| Authentication List                             |    | Name                     | Policy 1 | Policy 2 | Policy 3 | Policy 4 | Policy 5 | Dedicated applications  | Active |
| Device Security                                 |    | defaultDot1x8021AuthList | radius   | reject   | reject   | reject   | reject   | 8021x                   | 8      |
| Authentication List                             |    | defaultLoginAuthList     | local    | Idap     | reject   | reject   | reject   | SSH,Telnet,WebInterface | 1      |
|                                                 |    | defaultV24AuthList       | local    | reject   | reject   | reject   | reject   | Console(V.24)           | 1      |
|                                                 |    |                          |          |          |          |          |          |                         |        |

Change the authentication list policies to LDAP.

For testing put LDAP in second until you verified your configuration works.

#### LDAP configuration

| DAP Configura  | ition                                                   |                                                                                                    |                                                                                                    |                                                                                                    |                                                                                                    |                                                                                                    |                                                                                                    |                                                                                                    | (h) HIRSC                                                                                                    | HMANN                                                                                                    |
|----------------|---------------------------------------------------------|----------------------------------------------------------------------------------------------------|----------------------------------------------------------------------------------------------------|----------------------------------------------------------------------------------------------------|----------------------------------------------------------------------------------------------------|----------------------------------------------------------------------------------------------------|----------------------------------------------------------------------------------------------------|----------------------------------------------------------------------------------------------------|----------------------------------------------------------------------------------------------------|----------------------------------------------------------------------------------------------------|
| Operation      | Configuration                                           |                                                                                                    |                                                                                                    |                                                                                                    |                                                                                                    |                                                                                                    |                                                                                                    |                                                                                                    |                                                                                                    |                                                                                                    |
|                | Client cache timeout<br>[min]                           | 10                                                                                                    |                                                                                                    | Bind user past                                                                                                    | sword                                                                                                    |                                                                                                    |                                                                                                    | User name attribute                                                                                                    | userPrincipalName                                                                                                    |                                                                                                    |
|                | Bind user                                               |                                                                                                    |                                                                                                    | Base DN                                                                                                    | 0                                                                                                    | ou=Users,ou=Neckart                                                                                                    | tenzlingen,ou=DE,dc=eu,dr                                                                                                    | Default domain                                                                                                    | eu.gad.local                                                                                                    |                                                                                                    |
| CA certificate |                                                         |                                                                                                    |                                                                                                    |                                                                                                    |                                                                                                    |                                                                                                    |                                                                                                    |                                                                                                    |                                                                                                    |                                                                                                    |
| URL            |                                                         |                                                                                                    |                                                                                                    |                                                                                                    |                                                                                                    |                                                                                                    |                                                                                                    |                                                                                                    |                                                                                                    |                                                                                                    |
| BeldenGlobalE  | COLCA 1 CHI X                                           |                                                                                                    |                                                                                                    |                                                                                                    |                                                                                                    |                                                                                                    |                                                                                                    |                                                                                                    |                                                                                                    |                                                                                                    |
|                | 100 C                                                   |                                                                                                    |                                                                                                    |                                                                                                    |                                                                                                    |                                                                                                    |                                                                                                    |                                                                                                    |                                                                                                    |                                                                                                    |
| Start          |                                                         |                                                                                                    |                                                                                                    |                                                                                                    |                                                                                                    |                                                                                                    |                                                                                                    |                                                                                                    |                                                                                                    |                                                                                                    |
| Index          | Description                                             | Address                                                                                                    | Destination                                                                                                    | Connection                                                                                                    | Server statu                                                                                                    | s Active                                                                                                    |                                                                                                    |                                                                                                    |                                                                                                    |                                                                                                    |
| 7.4            |                                                         | DONEOLOGIANO OLO L                                                                                                    |                                                                                                    |                                                                                                    |                                                                                                    | -                                                                                                    |                                                                                                    |                                                                                                    |                                                                                                    |                                                                                                    |
|                | Deiden-Server                                           | DENECTSRV003.e0.GAD.local                                                                                                    | 030                                                                                                    | SSI                                                                                                    | ox                                                                                                    | ×                                                                                                    |                                                                                                    |                                                                                                    |                                                                                                    |                                                                                                    |
|                |                                                         |                                                                                                    |                                                                                                    |                                                                                                    |                                                                                                    |                                                                                                    |                                                                                                    |                                                                                                    |                                                                                                    |                                                                                                    |
|                |                                                         |                                                                                                    |                                                                                                    | <ul><li>✓ 3</li></ul>                                                                                                    |                                                                                                    | ¥ ≡ -                                                                                                    |                                                                                                    |                                                                                                    |                                                                                                    | ?                                                                                                    |
|                | Operation On Off CA certificate URL BeldenGkobalf Start | Client cache timeout<br>(mm)<br>Bind user<br>CA certificate<br>RR.<br>BedenCliobalForce, 1 cer ×<br>- Terrier, 1 cer ×<br>- Terrier, 1 cer ×<br>- Terrier, 1 cer × | Operation Operation Operat | Operation     Configuration       Olient cache timeout     10       Bidd user     10       CA centricate     Image: Cache timeout       Biddewoldcate     Cache timeout       Biddewoldcate     Cache timeout <th>Operation     Configuration       Clear cache innexit     10       Bind user     10       Bind user     Base DN       CA centricate     Base DN       Bedeexclobation     1 or ×       Bedeexclobation     1 or ×       Bedeexclobation     1 or ×       Bedeexclobation     1 or ×       Bedeexclobation     1 or ×       Bedeexclobation     1 or ×       Bedeexclobation     1 or ×       Bedeexclobation     1 or ×       Bedeexclobation     1 or ×</th> <th>Operation     Configuration       Charl cache timeout     10       Bind user     Base DN       Concection     Base DN       Concection     Concection       State     Description       Index     Description       Addess     Destrution       ToP poet     Executive</th> <th>Operation     Contiguration       One Officer cache timeod     10       Bed user password     Image: Control of the cache timeod       Bed user     Base DN       Cache cache timeod     Control of the cache timeod       Cache cache timeod     Control of the cache timeod       Cache cache timeod     Control of the cache timeod       Cache cache timeod     Control of the cache timeod       Cache cache timeod     Control of the cache timeod       Cache cache timeod     Control of the cache timeod       Cache cache timeod     Control of the cache timeod       Cache cache timeod     Control of the cache timeod       Cache cache timeod     Control of the cache timeod       Index     Description       Address     Description       Cache cache timeod     Control of the cache timeod       Index     Description       Address     Description       Cache timeod     Control of the cache timeod       I     Belsen Server     DCHECISRV003.eu. GAD.local       Cache timeod     Control of the cache timeod</th> <th>Operation     Configuration       Dear cache timeout     10       Bind user password     eurolisers our-fleckasteroclingen our-DE, do-rea, do       CA certificate     eurolisers our-fleckasteroclingen our-DE, do-rea, do       CA certificate     eurolisers our-fleckasteroclingen our-DE, do-rea, do       Case     eurolisers our-fleckasteroclingen our-DE, do-rea, do       Case     eurolisers our-fleckasteroclingen our-DE, do-rea, do       Case     eurolisers our-fleckasteroclingen our-DE, do-rea, do       Case     eurolisers our-fleckasteroclingen our-DE, do-rea, do       Case     eurolisers our-fleckasteroclingen our-DE, do-rea, do       Case     eurolisers our-fleckasteroclingen our-DE, do-rea, do       Case     eurolisers our-fleckasteroclingen our-DE, do-rea, do       Case     eurolisers our-fleckasteroclingen our-DE, do-rea, do       Case     eurolisers our-fleckasteroclingen our-DE, do-rea, do       Case     eurolisers our-fleckasteroclingen our-DE, do-rea, do       Case     eurolisers our-fleckasteroclingen our-DE, do-rea, do       Case     eurolisers our-fleckasteroclingen our-DE, do-rea, do       Index     Description     Address       Deladen-Server     DC/ECISF/V02) au (ADI local     628</th> <th>Operation       Contiguration       10       Bind user passood       Image: Contiguration         On: Other cache timeod       10       Bind user passood       Image: Contiguration       User name attribute         Indicate       Base DN       Contiguration       Contiguration       Contiguration       Contiguration         CA certificate       File       Endeerdocation       Contiguration       Contiguration       Contiguration         Index       Description       Address       Description       Contending       Contending         Index       Description       Address       Description       Contending       Contending         Index       Description       Address       Description       Series status       Active         Index       Description       Address       Description       Series status       Active         Index       Description       Address       Description       Series status       Active</th> <th>Operation       Configuration         One of the cach time of the cach time</th> | Operation     Configuration       Clear cache innexit     10       Bind user     10       Bind user     Base DN       CA centricate     Base DN       Bedeexclobation     1 or ×       Bedeexclobation     1 or ×       Bedeexclobation     1 or ×       Bedeexclobation     1 or ×       Bedeexclobation     1 or ×       Bedeexclobation     1 or ×       Bedeexclobation     1 or ×       Bedeexclobation     1 or ×       Bedeexclobation     1 or × | Operation     Configuration       Charl cache timeout     10       Bind user     Base DN       Concection     Base DN       Concection     Concection       State     Description       Index     Description       Addess     Destrution       ToP poet     Executive | Operation     Contiguration       One Officer cache timeod     10       Bed user password     Image: Control of the cache timeod       Bed user     Base DN       Cache cache timeod     Control of the cache timeod       Cache cache timeod     Control of the cache timeod       Cache cache timeod     Control of the cache timeod       Cache cache timeod     Control of the cache timeod       Cache cache timeod     Control of the cache timeod       Cache cache timeod     Control of the cache timeod       Cache cache timeod     Control of the cache timeod       Cache cache timeod     Control of the cache timeod       Cache cache timeod     Control of the cache timeod       Index     Description       Address     Description       Cache cache timeod     Control of the cache timeod       Index     Description       Address     Description       Cache timeod     Control of the cache timeod       I     Belsen Server     DCHECISRV003.eu. GAD.local       Cache timeod     Control of the cache timeod | Operation     Configuration       Dear cache timeout     10       Bind user password     eurolisers our-fleckasteroclingen our-DE, do-rea, do       CA certificate     eurolisers our-fleckasteroclingen our-DE, do-rea, do       CA certificate     eurolisers our-fleckasteroclingen our-DE, do-rea, do       Case     eurolisers our-fleckasteroclingen our-DE, do-rea, do       Case     eurolisers our-fleckasteroclingen our-DE, do-rea, do       Case     eurolisers our-fleckasteroclingen our-DE, do-rea, do       Case     eurolisers our-fleckasteroclingen our-DE, do-rea, do       Case     eurolisers our-fleckasteroclingen our-DE, do-rea, do       Case     eurolisers our-fleckasteroclingen our-DE, do-rea, do       Case     eurolisers our-fleckasteroclingen our-DE, do-rea, do       Case     eurolisers our-fleckasteroclingen our-DE, do-rea, do       Case     eurolisers our-fleckasteroclingen our-DE, do-rea, do       Case     eurolisers our-fleckasteroclingen our-DE, do-rea, do       Case     eurolisers our-fleckasteroclingen our-DE, do-rea, do       Case     eurolisers our-fleckasteroclingen our-DE, do-rea, do       Index     Description     Address       Deladen-Server     DC/ECISF/V02) au (ADI local     628 | Operation       Contiguration       10       Bind user passood       Image: Contiguration         On: Other cache timeod       10       Bind user passood       Image: Contiguration       User name attribute         Indicate       Base DN       Contiguration       Contiguration       Contiguration       Contiguration         CA certificate       File       Endeerdocation       Contiguration       Contiguration       Contiguration         Index       Description       Address       Description       Contending       Contending         Index       Description       Address       Description       Contending       Contending         Index       Description       Address       Description       Series status       Active         Index       Description       Address       Description       Series status       Active         Index       Description       Address       Description       Series status       Active | Operation       Configuration         One of the cach time of the cach time |

# Operation: On Configuration:

- 1. Base DN
- 2. User Name Attribute
- 3. Default domain
- 4. CA Certificate: Upload the server certificate if you use ssl or TLS
- Specify the AD server, port number (usually 389 or 636). In this example we use a server name due to the used certificate. Make sure that you enable DNS client as well (see next step).

# Enable DNS Client

| Navigation 4        |                   |  |  |  |  |
|---------------------|-------------------|--|--|--|--|
| 📚   🛃 🐼 📭 300   🚍 💽 | DNS Client Global |  |  |  |  |
| DNS Client - 🗙      | Operation         |  |  |  |  |
|                     | ⊙ On ⊖ Off        |  |  |  |  |
| Advanced            | Cache             |  |  |  |  |
| DNS                 | ⊙ On ◯ Off        |  |  |  |  |
| L Client            |                   |  |  |  |  |
| Global              |                   |  |  |  |  |
| Current             |                   |  |  |  |  |
| Static              |                   |  |  |  |  |

#### Enable the DNS-Client

#### Role Mapping

| Navigation 4        |                 |               |           |                                         |           |
|---------------------|-----------------|---------------|-----------|-----------------------------------------|-----------|
| 😒   👢 🙋 💕 300   🕢 🕄 | LDAP Role Map   | pping         |           |                                         |           |
| Role Mapping 🗾 🗙    | Configuration   |               |           |                                         |           |
| Device Security     | Matching policy | highest       | ~         |                                         |           |
|                     | Index           | Role          | Туре      | Parameter                               | Active    |
| Role Mapping        | 1               | administrator | attribute | userPrincipalName=cxs08151@eu.gad.local | <b></b> ∠ |
|                     |                 |               |           |                                         |           |

Create a new role mapping.

Selectable roles are unauthorized, guest, auditor, operator and administrator

Map these roles to AD attribute or groups.